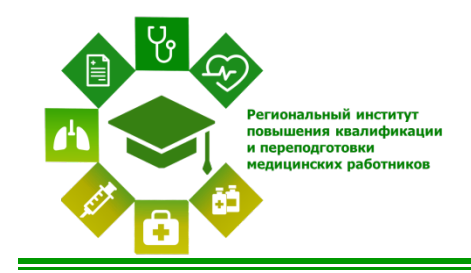

Автономная некоммерческая организация дополнительного профессионального образования **«Региональный институт повышения квалификации и переподготовки медицинских работников»**

## **Информационные технологии в медицинской организации. Приемы эффективной работы с презентациями**

## **Структура курса**

## **1. Применение программы MS PowerPoint 2010 – 2013**

- 1.1 Возможности программы PowerPoint и ее применение в управлении организацией. Интерфейс и навигация программы
- 1.2 Основные элементы презентации, режимы просмотра презентации, перемещение по презентации
- 1.3 Создание презентации, правила общей композиции презентации, операции со слайдами, использование колонтитулов и гиперссылок, защита презентации
- 1.4 Размещение текста и объектов на слайде, их форматирование и упорядочение
- 1.5 Рисунки, таблицы, диаграммы и графики, звук и видео
- 1.6 Анимация, переходы, эффекты. Демонстрация слайдов. Подготовка к печати презентации, сохранение презентации